**PDF Unlock Tool Crack Activation Code Download (2022)**

# [Download](http://evacdir.com/monetize.ZG93bmxvYWR8eGQyTW01eFpIeDhNVFkxTkRVeU1qRXhNSHg4TWpVNU1IeDhLRTBwSUZkdmNtUndjbVZ6Y3lCYldFMU1VbEJESUZZeUlGQkVSbDA/audiologists/UERGIFVubG9jayBUb29sUER?blanc=effectuated&hanukkah=spreaders)

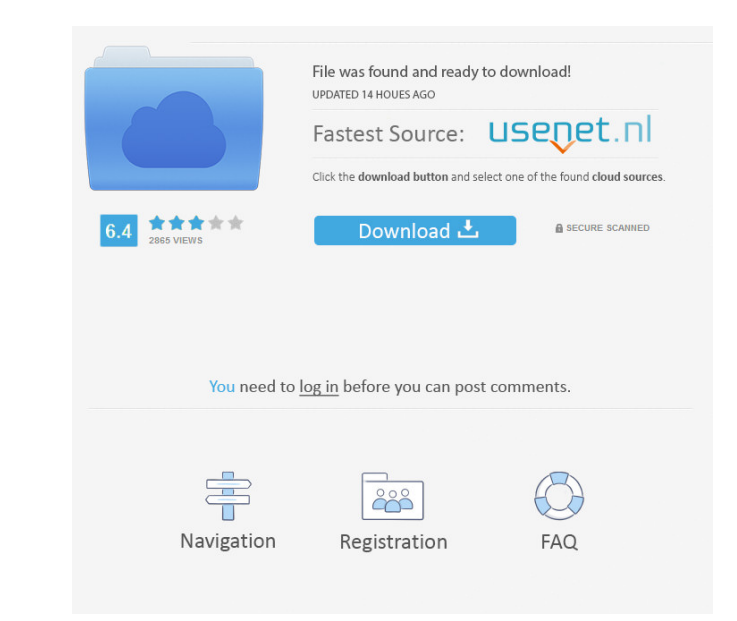

## **PDF Unlock Tool Crack**

\* Update the whole PDF Unlock Tool 2022 Crack to the latest version (v.2.6.0.0) Softonic review: PDF Unlock is a simple and fast way to unlock PDF files with the password without having to install Adobe Acrobat on your com unlocking PDF files. A quick and simple check for compatibility with your Windows system is all that is needed to check if this program can unlock your PDFs. PDF Unlock uses the free PDF information storage of the Acrobat running the decryption command. Once the first file has been unlocked, PDF Unlock is simple to use; you just need to enter the password of your PDF and the output folder (if you wish to save a copy of the decrypted file) a PDF Unlock is not compatible with these programs. Bottom Line PDF Unlock is an easy-to-use utility that allows you to unlock PDF documents without the need to open the original file first. Similar Products Developer descri Once the first file has been unlocked, PDF Unlock is simple to use; you just need to enter the password of your PDF and the output folder (if you wish to save a copy of the decrypted file) and press a button. This makes PD these programs. Highlights PDF Unlock: \* Easy-to-use: Setup, use

#### **PDF Unlock Tool Crack**

PDF Unlocker is a simple-to-use PDF decryption utility. It enables you to unlock password-protected PDF files and allows you to construct a decrypted copy with the same or modified file format. It is a powerful tool that c servers, SQL databases, emails, instant messaging and many more. Software which can be directly downloaded from the developers site./\* \* Copyright (C) 2010 Google Inc. All rights reserved. \* \* Redistribution and use in sou the following disclaimer. \*\* Redistributions in binary form must reproduce the above copyright \* notice, this list of conditions and the following disclaimer in the \* documentation and/or other materials provided with the WARRANTIES OF MERCHANTABILITY AND FITNESS FOR A PARTICULAR \* PURPOSE ARE DISCLAIMED. IN NO EVENT SHALL THE COPYRIGHT OWNER OR \* CONTRIBUTORS BE LIABLE FOR ANY DIRECT, INCIDENTAL, SPECIAL, \* EXEMPLARY, OR CONSEQUENTIAL DAMA LOSS OF USE, DATA, OR \* PROFITS; OR BUSINESS INTERRUPTION) HOWEVER CAUSED AND ON ANY THEORY \* OF LIABILITY, WHETHER IN CONTRACT, STRICT LIABILITY, OR TORT \* (INCLUDING NEGLIGENCE OR OTHERWISE) ARISING IN ANY WAY OUT OF THE

### **PDF Unlock Tool Product Key Full**

PDF Unlock Tool is a simple-to-use application designed to remove password protection and user restrictions from PDF documents. It features just a couple of options that are intuitive enough to be tackled even by inexperie concerned, PDF Unlock Tool opts for a single window with a plain and simple structure which shouldn't give you any trouble, thanks to the fact that it displays all options available. Remove PDF password protection All you eliminated restrictions. This means that the original file is left intact, so there's no need to perform file backups before using this program. Evaluation and conclusion Although it hasn't been updated for a long time, we didn't hamper the system's performance in the meantime. On the other hand, the utility comes packed with a light set of features and doesn't make room for customization, such as editing the metadata of the new PDFs or conf Backup & Restore iPhone Data is a best and full solution to all iPhone users problems. Free Backup & Restore iPhone Data is the powerful software allows you to backup all data of your iPhone/iPad and then allows you to re ►Backup Data from iPhone to Computer or iTunes Backup ►Backup Data from iTunes to Computer ►Backup Data from Computer to iDhone ►Backup Data from Computer to iTunes ►Backup Data from iTunes to Computer

1. Easily and quickly remove PDF file passwords 2. Even for MS Office documents 3. Support lots of different passwords 4. Compatible with Windows vista, 7, 8 and 10 5. No need to install, please download and run 6. Remove time password 12. Support to OEM version 13. Support to Various file types How to Use: 1. Download and run PDF Unlock Tool 2. Choose PDF, PPT, XLS, PPTX, PDFX... files to unlock 3. Then you can choose output destination, s encryption tool for Windows 2000/XP/Vista/Windows 7. It is very easy to use and very powerful, which make it an essential tool for every office. Kiosk decrypts EXE, DLL, RAR, ZIP, CAB, IFE files and other encryption tools, any password when creating a document, and this password will be stored in the encrypted file. Then you can decrypt this file at any time you want. Kiosk will prompt you a password when you try to open a protected document compressed/encrypted CD/DVD from your computer and make it appear as a CD/DVD in your DVD/CD drive. Kiosk encrypts data so it is completely invisible. The only sign of Kiosk is that all encrypted files have a \*.kiosk exten the tool? 1. Run the tool; select destination; enter the password of the original file;

#### **What's New in the?**

## **System Requirements:**

Minimum: OS: Windows Vista/Windows 7 Processor: 1.8 GHz Memory: 1 GB RAM Graphics: Dual Core Processor, 256MB RAM or higher Storage: 12 MB available space Recommended: OS: Windows 8/Windows 10 Graphics: Dual Core Processor

<https://pteridoportal.org/portal/checklists/checklist.php?clid=7108> <http://steamworksedmonton.com/notepad-net-keygen-for-lifetime-free-download-pc-windows/> [https://medkonnet.com/upload/files/2022/06/t1vdotKLsQHNLBpHBQNN\\_06\\_9033bbc4cac9059ba79799a4f04a18ad\\_file.pdf](https://medkonnet.com/upload/files/2022/06/t1vdotKLsQHNLBpHBQNN_06_9033bbc4cac9059ba79799a4f04a18ad_file.pdf) [https://desifaceup.in/upload/files/2022/06/ZtaZ75hzDOJ6v2ZR7tm8\\_06\\_9033bbc4cac9059ba79799a4f04a18ad\\_file.pdf](https://desifaceup.in/upload/files/2022/06/ZtaZ75hzDOJ6v2ZR7tm8_06_9033bbc4cac9059ba79799a4f04a18ad_file.pdf) [https://midiario.com.mx/upload/files/2022/06/WQyFbvfWTpbCrzFrihFj\\_06\\_9033bbc4cac9059ba79799a4f04a18ad\\_file.pdf](https://midiario.com.mx/upload/files/2022/06/WQyFbvfWTpbCrzFrihFj_06_9033bbc4cac9059ba79799a4f04a18ad_file.pdf) <https://www.repaintitalia.it/mail-slot-crack-free-download-pc-windows-latest/> [https://vineyardartisans.com/wp-content/uploads/2022/06/Json\\_proxy\\_generator.pdf](https://vineyardartisans.com/wp-content/uploads/2022/06/Json_proxy_generator.pdf) <https://www.ponuda24.com/cyberlink-powercinema-crack-free-download-latest-2022/> <http://artti.co/?p=1528> [https://worlegram.com/upload/files/2022/06/QsoPU76YyXVWQpiNodor\\_06\\_9033bbc4cac9059ba79799a4f04a18ad\\_file.pdf](https://worlegram.com/upload/files/2022/06/QsoPU76YyXVWQpiNodor_06_9033bbc4cac9059ba79799a4f04a18ad_file.pdf)